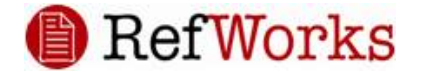

## RefWorks 웹 기반 서지정보/연구정보 관리 도구

□ 전자저널/학술DB에서 검색한 논문을 어떻게 관리하고 계신가요?

- 엑셀파일에 잘 저장해 놓고 계신가요? 혹시 꼭 필요한 자료를 어디에 두었는지 몰라 헤매신 적은 없으신가요?

□ 논문 작성 시 참고문헌을 어떻게 작성하고 계신가요?

- 인용문헌/각주/참고문헌 작성이 쉬우신가요? -시간이 많이 걸리지 않나요? - 혹시, 직접 입력하고 계십니까?

□ 공동 연구자들과 연구정보 교환 및 공유는 어떻게 하고 계신가요?

- 이메일로 주고받으시나요? -혹시 출력이나 복사해서 전해주시나요?

RefWorks를 사용하면 이렇게 할 수 있습니다.

○ 전자저널, 학술 DB에서 검색된 자료를 효율적으로 관리할 수 있습니다. ScienceDirect, PubMed 등 전자저널, 학술 DB에서 검색된 자료를 자동으로 반입하여

RefWorks에서 관리할 수 있습니다.

- 논문작성 시 인용, 참고문헌 리스트를 쉽게 처리할 수 있습니다. 국내외 학회, 출판사, 저널에 대한 출력스타일 (인용문헌, 참고문헌 포맷)을 선택하여 참고문헌 리스트를 자동으로 처리할 수 있습니다.
- 〇 자신이 수집한 연구정보를 다른 연구자와 공유할 수 있습니다.

다른 이용자와 연구정보, reference 문헌자료를 공유할 수 있으며, 인쇄/저장/검색/첨부파일 다 운로드/참고문헌 생성이 가능합니다. 또한, 연구팀별로 그룹프로젝트 진행 시, 1개의 RefWorks 계정을 팀원들이 공유하면서 팀만의 고유한 reference 데이터베이스를 만들 수 있습니다.

 $\bigcirc$  연구에 관련된 전자파일 $($ 이미지, PDF, HWP, PPT, DOC 등 $)$ 을 reference 문헌과 같이 관리할 수 있습니다.

reference 문헌과 관련된 전자파일을 첨부하여 최대 5GB의 웹하드 용량을 무제한으로 사용할 수 있습니다.